## 数据库设计的技巧 PDF转换可能丢失图片或格式,建议阅读

## https://www.100test.com/kao\_ti2020/353/2021\_2022\_\_E6\_95\_B0\_E 6\_8D\_AE\_E5\_BA\_93\_E8\_c97\_353592.htm

已有越来越多的人开始采用Access。它是一个功能强大的数据

 $\,1\,$ 

 $MIS$ 

 $\alpha$ ccess

Visual Basic

and  $m/n$  and  $m^*$  m m" http://www.factbook.com/wisual Basic Nisual Basic

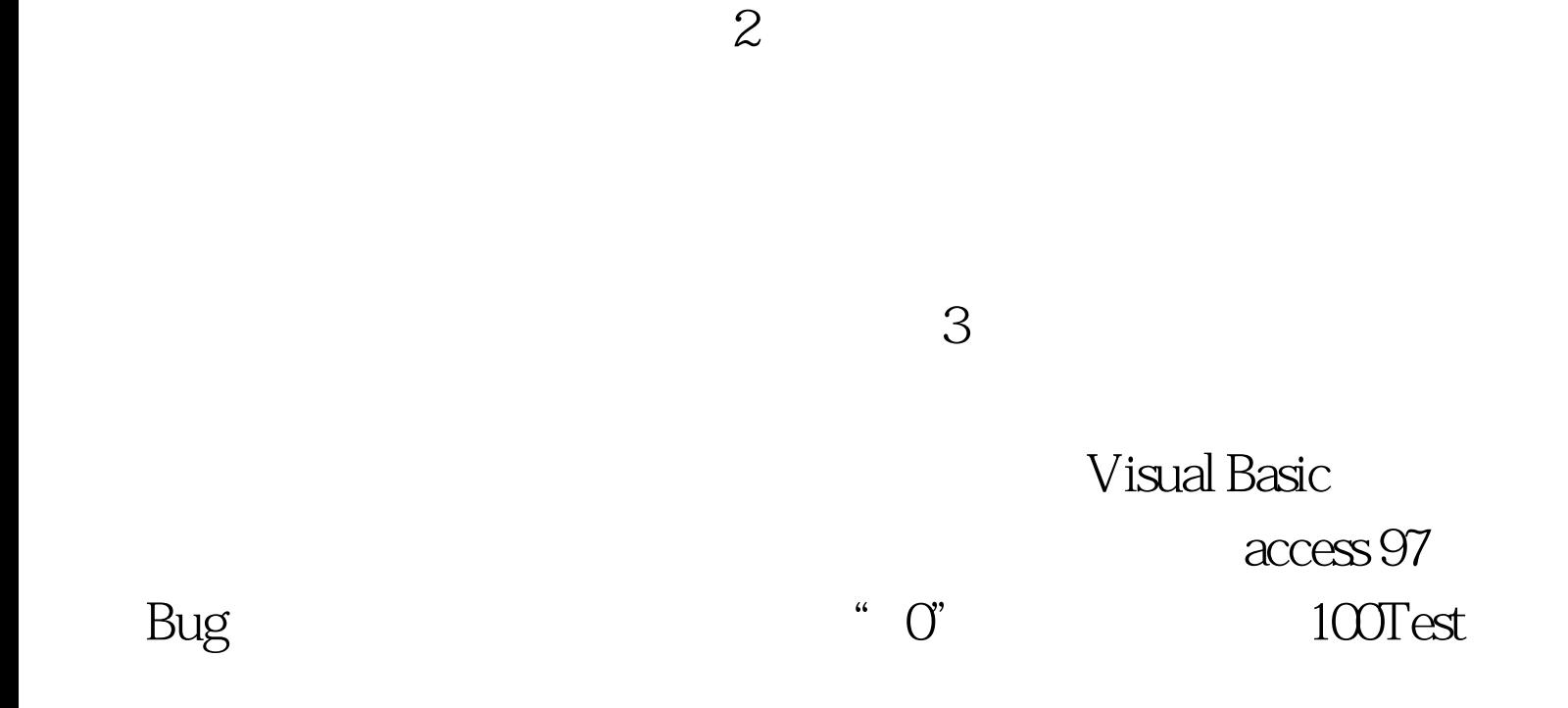

www.100test.com